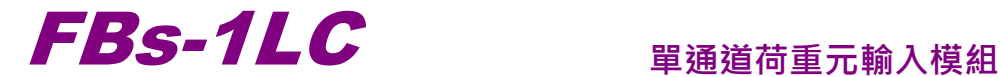

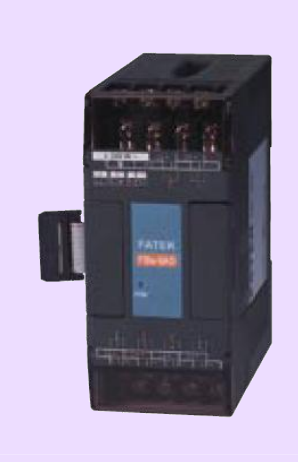

## 簡介

FBs-1LC 是 FATEK FBs 系列 PLC 的類比 輸入模組的成員.可用於量測負荷元(load Cell)產生之微弱信號.本模組將量測信號以 16 位元帶正負號數來表示.為了能將伴隨 於信號之現場雜訊濾除,本模組內也提供了 取樣信號平均的功能..

規格 通道數- 單通道 解析能力- 16 位元 Δ-Σ A/D 佔用點數- 1 個 RI(輸入暫存器)及 8 點 DO 轉換速率- 5/10/25/30/60/80 Hz 可選 非線性度- 0.01% 滿刻度(@25℃) 零點漂移- 0.2 µV/℃ 增益漂移- 10 ppm/℃ 激勵電壓– 5V, 最大可推 250Ω 負載 靈敏度- 2mV/V, 5mV/V, 10mV/V, 20mV/V 軟體濾波- 移動式平均取 樣平均次數- 1~8 可選 隔離- 變壓器(電源)及光藕合器(信號) 指示燈- 5V 電源 LED 外部供應電源- 24V-15%/+20%, 2VA 內部功率損耗- 5V, 100mA 工作溫度- 0 ~ 60 ℃ 儲存溫度- -20 ~ 80 ℃

## 尺寸- 40(W)x90(H)x80(D) mm

# 外型尺寸

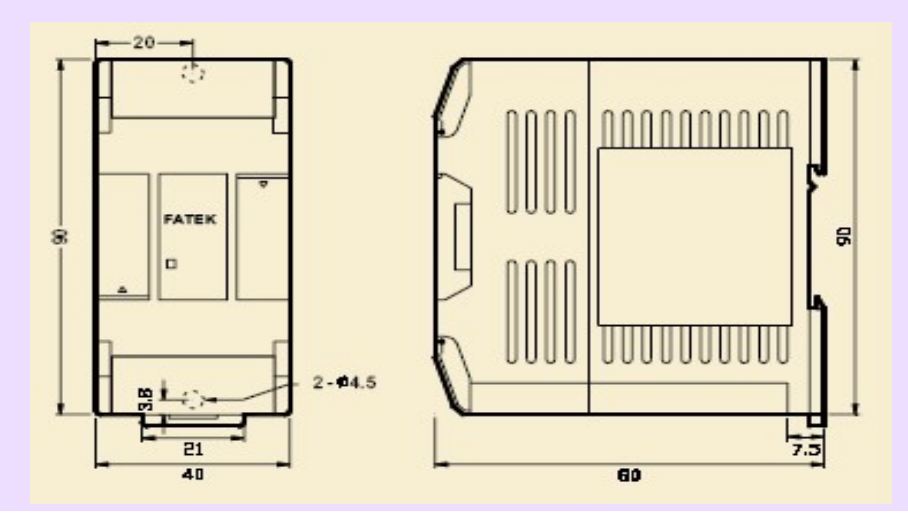

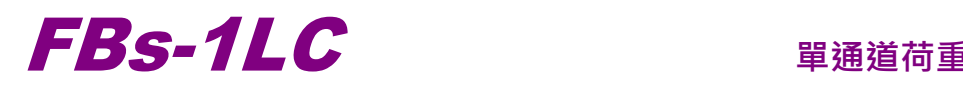

## 單通道荷重元輸入模組

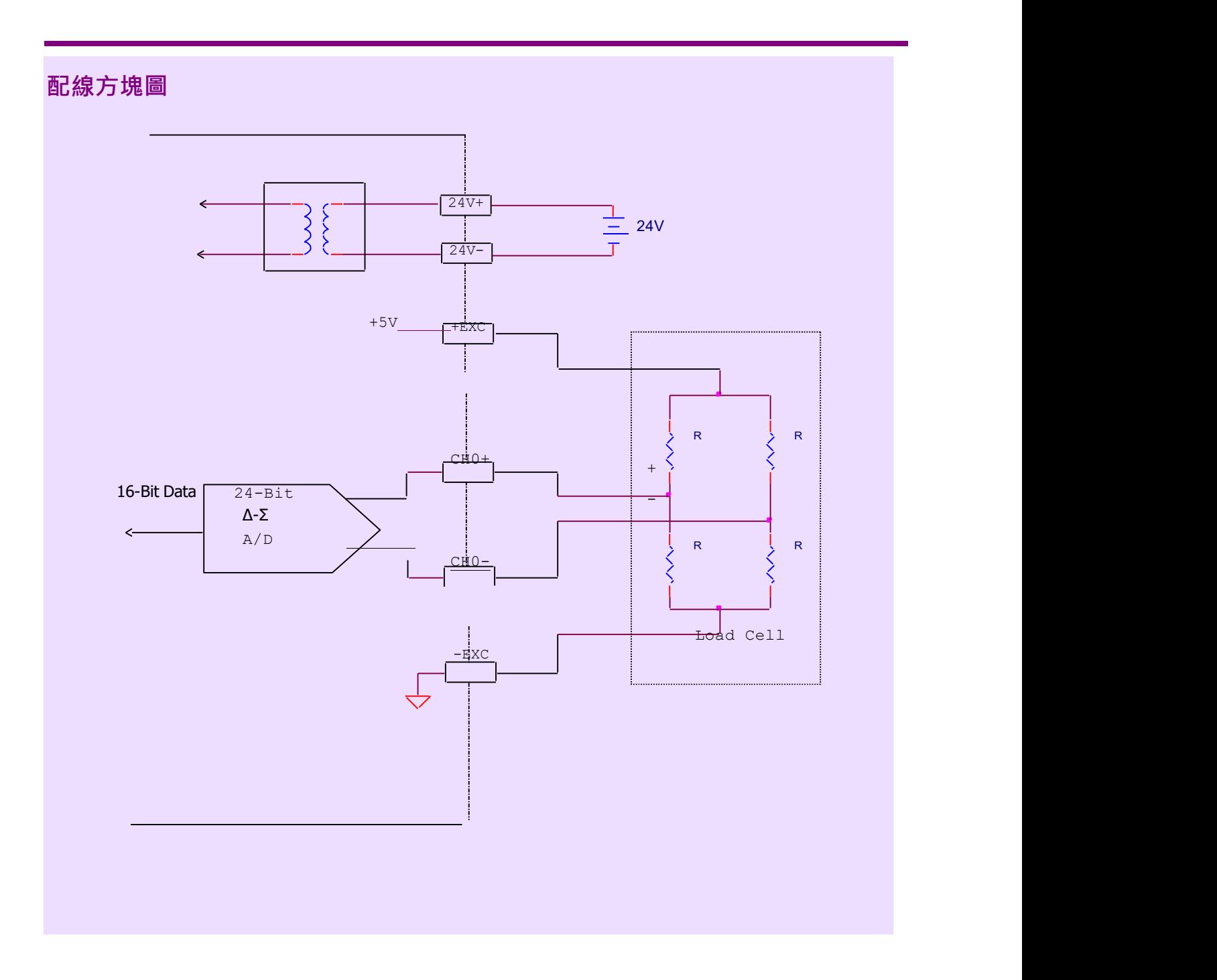

原始A/D 轉換的結果是以帶正負號的16 位元數表示.經過滿刻度參數的設定及零參考點與滿刻度點 的調校程序後.系統會自動將原始的 16 位元讀值轉為對應的工程重量值.

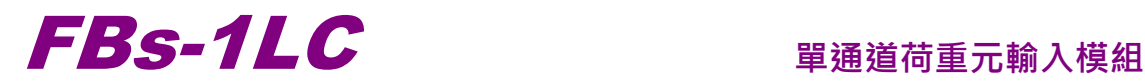

### PLC 控制

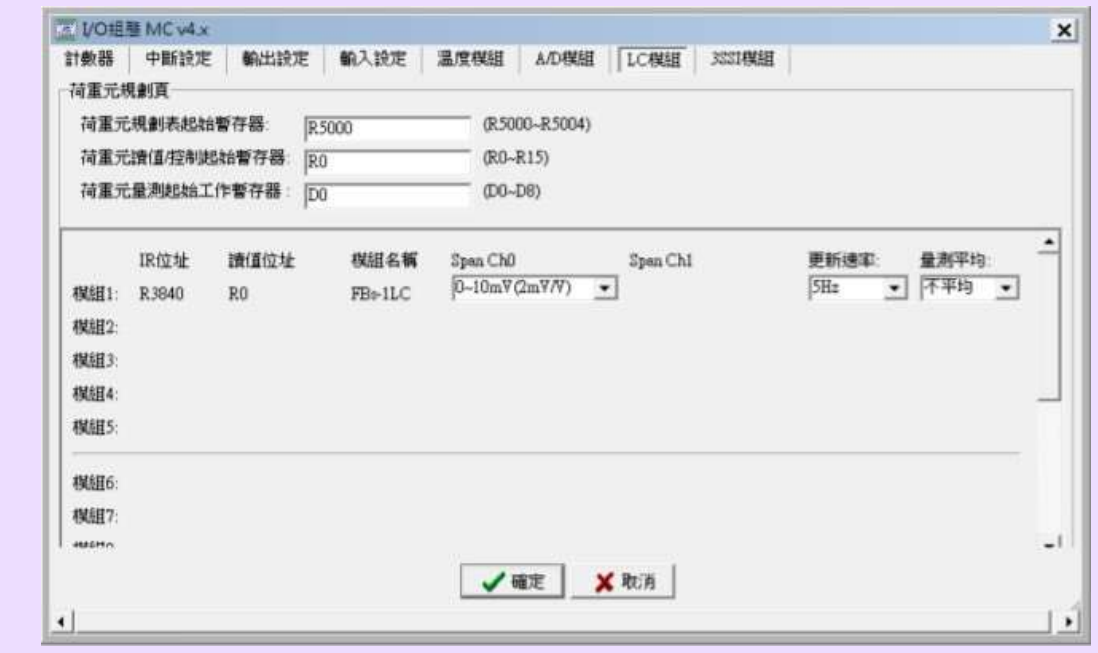

FBs-1LC 模組應用時需搭配 Winproladder 的 I/O 組態設定來進行控制.上圖是 I/O 組態設定中有關 荷重元的[LC 模組]頁面內容.以下是各欄位的設定說明.

荷重元規劃起始表格暫存器: 應用時需配置一塊連續的暫存器區來集中存放所有荷重元模組的組 態設定內容.請在此欄位輸入此連續暫存器區的起始暫存器號碼.規劃表佔用的空間與實際安裝的 荷重元模組數量有關.確實數量可在此欄後方看出.在上圖中可看出只接一片 FBs-1LC 模組情況下 會用到 5 個暫存器.

荷重元讀值/控制起始暫存器:荷重元模組各通道的原始讀值,控制參數及執行狀態會集中存放在一 指定的連續暫存器區.請在此欄位輸入此連續暫存器區的起始暫存器號碼.

荷重元量測起始工作暫存器: 荷重元模組運作時需配置一塊連續的輔助工作暫存器區以供其內部 處理用.請在此欄位輸入此連續暫存器區的起始暫存器號碼.

Span Ch0: 通道 0 使用的荷重元靈敏度或量程(range)設定.共有 2mV/V, 5mV/V, 10mV/V 及 20mV/V 四個檔位可以選擇.各靈敏度對應的量程分別是 0~10mV, 0~25mV, 0~50mV 及 0~100mV. 更新速率: 通道讀值的更新速率.有 5Hz, 10Hz, 25Hz, 30Hz, 60Hz 及 80Hz 可以選擇

量測平均: 共有不平均, 2 次, 4 次及 8 次平均可以選擇.利用平均的功能可以得到更穩定的讀值.但 遇到大的輸入變化時讀值反應會較為滯後.

詳細的操作步驟及應用說明請參考使用手冊.

註: FBs-1LC 使用 Winproladder I/O 組態進行控制需搭配不低於 V4.71 的 PLC OS 與 Winproladder V3.22 的版本。